## **СЕКЦИЯ «МУЛЬТИФИЗИЧЕСКОЕ, МАТЕМАТИЧЕСКОЕ, ПОВЕДЕНЧЕСКОЕ МОДЕЛИРОВАНИЕ»**

MULTIPHYSICAL, MATHEMATICAL, BEHAVIORAL MODELING

DOI: 10.51932/9785907271739\_217 УДК 621.3

Е.С. Гаврилов, А.А. Пугачев

(г. Брянск, Брянский государственный технический университет)

## **МАТЕМАТИЧЕСКОЕ МОДЕЛИРОВАНИЕ АСИНХРОННОГО ДВИГАТЕЛЯ В ПРОИЗВОЛЬНОЙ СИСТЕМЕ КООРДИНАТ**

## MATHEMATICAL MODELING OF AN INDUCTUION MOTOR IN AN ARBITRARY REFERENCING FRAME

*Приведены уравнения математической модели асинхронного двигателя, показаны реализация модели в программных комплексах MATLAB Simulink и MATLAB SimPowerSystem. Приведены результаты моделирования, дана их оценка.*

*The equations of the mathematical model of an induction motor are given, the implementation of the model in the software complexes MATLAB Simulink and MATLAB SimPowerSystem is shown. The results of simulation are given and their assessment is highlighted.* 

*Ключевые слова: асинхронный двигатель, моделирование, дифференциальные уравнения, система координат.*

*Keywords: induction motor, simulation, differential equations, referencing frame.*

Уравнения математической модели асинхронного двигателя приведены в ряде источников [1, 2], однако их запись имеет различия из-за несогласованности в выборе направлений и взаимного расположения координатных осей. Это приводит к получению несоответствующих друг другу результатов моделирования с точки зрения направления вращения и знака электромагнитного момента (абсолютные значения, как правило, совпадают). Аналогичная проблема возникает при сравнении результатов моделирования, полученных с использованием MATLAB Simulink и MATLAB SimPowerSystem.

В данной работе решена задача приведения математической модели асинхронного двигателя к такому виду, который обеспечивает полное совпадение результатов ее применения с моделью асинхронного двигателя, имеющейся в библиотеке MATLAB SimPowerSystem. Трехфазная модель двигателя построена таким образом, что ось *B* отстает от оси *A* на 2π/3, ось *C*

<sup>©</sup> *Гаврилов Е.С., Пугачев А.А., 2020. САПР и моделирование в современной электронике. С. 217 – 220.* 

опережает ось а на  $2\pi/3$ . Двухфазная модель в неподвижной системе координат  $\alpha\beta$  построена так, что ось  $\alpha$  сонаправлена с осью A, а ось  $\beta$  отстает от оси  $\alpha$  и ортогональна ей. Перевод переменных из трехфазной системы АВС в двухфазную  $\alpha\beta$  систему координат покажем на примере напряжений:

$$
U_{\alpha} = \frac{3}{2} \cdot k_c \cdot U_A; \ \ U_{\beta} = \frac{\sqrt{3}}{2} \cdot k_c (U_c - U_B),
$$

где  $k_c$  – согласующий коэффициент, обеспечивающий выполнение условия инвариантности мощности,  $k_c = 2/3$  [1].

Для реализации проверки работоспособности систем векторного управления модель асинхронного двигателя удобно записывать  $RO$ вращающейся системе координат. Для примера запишем перевод напряжений из неподвижной системы  $\alpha\beta$  во вращающуюся с произвольной частотой uv (ось *v* отстает от оси *и* и ортогональна ей):

 $U_u = U_\alpha \cdot \sin \varphi_k + U_\beta \cdot \cos \varphi_k$ ;  $U_v = U_\alpha \cdot \cos \varphi_k - U_\beta \cdot \sin \varphi_k$ , гле  $\omega_k$  - частота вращения координатных осей иу.

Аналогично запишем преобразования из врашающейся системы координат в неподвижную (на примере токов):

 $i_{\alpha} = i_{\nu} \cdot \cos \varphi - i_{\mu} \cdot \sin \varphi$ ;  $i_{\beta} = i_{\nu} \cdot \sin \varphi + i_{\mu} \cdot \cos \varphi$ .

Перевол величин из лвухфазной неполвижной системы коорлинат в трехфазную систему (так же на примере токов):

$$
I_A = I_\alpha : I_B = -\frac{1}{2}i_\alpha - \frac{\sqrt{3}}{2}i_\beta; I_C = -\frac{1}{2}i_\alpha + \frac{\sqrt{3}}{2}i_\beta.
$$

Система уравнений, представляющая собой математическую модель асинхронного лвигателя как обобшенной электрической машины. синтезирована на основании эквивалентной схемы замещения асинхронного двигателя (рис. 1, а). На рис. 1 все обозначения соответствуют общепринятым.

Система уравнений записана в форме Коши аналогично записи, приведенной в [1, 2].

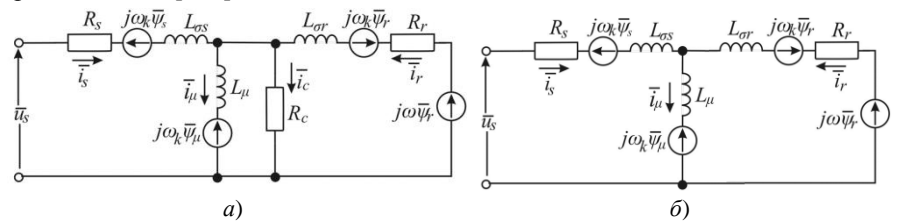

Рис. 1. Эквивалентная Т-образная схема замешения асинхронного двигателя

На рис. 2 изображены параметры математической модели и готовой модели асинхронного двигателя MATLAB SimPowerSystem.

Необхолимо отметить разницу  $\overline{B}$ параметрах, описывающих индуктивности обмоток статора и ротора. Это обусловлено тем, что готовая модель библиотеки SimPowerSystem требует записи индуктивности рассеяния

обмоток, а математическая модель требует записи полного значения индуктивности обмоток.

На рис. 3 изображены результаты моделирования прямого пуска с последующим нагружением номинальным моментом двигателей для обеих моделей.

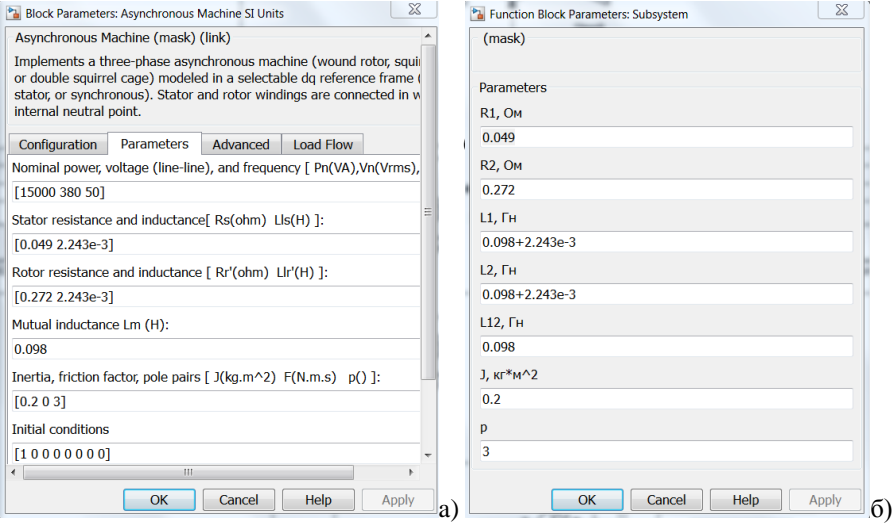

*Рис. 2. Параметры а)математической модели; б)готовой модели асинхронного двигателя в MATLAB SimPowerSystem*

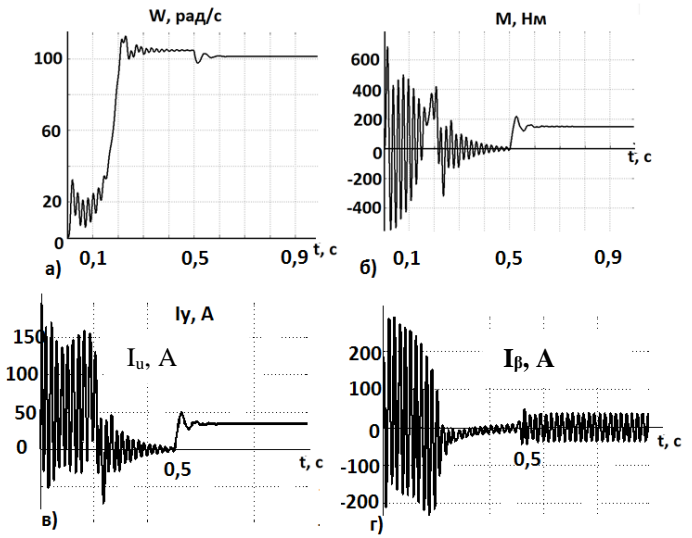

*Рис. 3. Результаты моделирования прямого пуска с последующим нагружением номинальным моментом двигателей для обеих моделей.* 

Из рис. 3 а) и б) очевидно, что результаты применения обеих моделей полностью совпадают, так же формы токов по осям  $\beta$ - статической системы координат на рис. г) и и-системы координат вращающейся с синхронной скоростью  $2\pi f_1$  на  $DMC$ . в) полностью соответствуют требуемым. следовательно, реализованная в Simulink математическая модель адекватна.

Основным недостатком реализованной модели является идеализация асинхронного двигателя, что существенно искажает энергетические и динамические показатели качества электропривода. Однако использование математической модели позволяет исправить этот недостаток путем изменения ее уравнений.

Лля уточнения энергетических характеристик необходимо учесть потери в стали (потери в стали статора можно учесть введением сопротивления  $R_c$ параллельно ветви намагничивания, как показано на рис. 1, б) [3, 4]. Для уточнения динамических показателей нужно использовать ряд нелинейных зависимостей.

Так, явление насыщения по главному магнитному пути учитывается следующей характеристикой [3]:

$$
L_{\mu^*} = -0.002 I^6_{\mu^*} + 0.037 I^5_{\mu^*} - 0.261 I^4_{\mu^*} + 0.87 I^3_{\mu^*} - 1.278 I^2_{\mu^*} + 0.214 I_{\mu^*} + 1.413 \ ,
$$

индекс «\*» указывает на относительное значение параметра.

Нелинейная зависимость потерь в стали от частоты тока статора  $f_s$ учитывается зависимостью [3]:

$$
R_c = \begin{cases} 88.3135 + 5.646 f_s + 0.0534 f_s^2, & f_s \le 50 \Gamma u, \\ 1261.3 - 37868 / f_s, & f_s > 50 \Gamma u. \end{cases}
$$

Лля получения корректной картины электромеханических энергетических процессов сопротивление обмотки ротора необходимо определять с учетом эффекта вытеснения тока, так как он оказывает влияние при работе на низких частотах.

Учет указанных выше явлений позволит использовать математическую молель двигателя при синтезе энергоэффективных электроприводов.

## Список литературы

1. Ключев, В.И. Теория электропривода / В.И. Ключев – М.: Энергоатомиздат,  $2001 - 704$  c

2. Копылов, И.П. Математическое моделирование электрических машин: учеб. для вузов / И.П. Копылов – М.: Высш.шк., 2001 – 327 с.

3. Космодамианский, А.С. Моделирование электропривода с асинхронным двигателем в режиме минимума мощности потерь / А.С. Космодамианский, В.И. Воробьев, А.А. Пугачев // Электротехника. - 2012. - № 12. - С. 26 - 31.

4. Scalar control systems for a traction induction motor / A.S. Kosmodamianskii, V.I. Vorobiev, A.A. Pugachev // Russian Electrical Engineering, 2016, Vol. 87, No. 9, pp. 518 – 524.

Материал поступил в редколлегию 16.10.20.